# Ροή Προγράμματος λογικές αποφάσεις και βρόγχοι επανάληψης

Μάθημα 3

### Εντολές και μπλοκ

Κάθε πρόταση στο πρόγραμμα που τελειώνει σε ελληνικό ερωτηματικό (;) αποτελεί μια εντολή.

Οι εντολές συμπεριλαμβάνουν δηλώσεις μεταβλητών, αναθέσεις τιμών, κάλεσμα συναρτήσεων κ.α.

```
Πολλές εντολές μπορούν να
                                              ομαδοποιούνται σε μια σύνθετη εντολή ή
main()ένα μπλοκ. Η ομαδοποίηση αυτή γίνεται
                                              με τα άγκιστρα { }
     double a, b, c, theta, phi;
     a=3.5; b=7.8; /* endeiktikes times */
     c = sgrt(a * a + b * b);
                                                        M\pi\lambdaOK 1
     phi = \text{atan}(b/a) * 180 / PI;Παρακάτω όταν
     theta=90-phi;
                                                                     αναφερόμαστε σε
     «εντολή» θα
     /* Meros ii */
                      συμπεριλαμβάνουμε
         c=10.0; phi=30; /* endeiktikes times */
                                                                      και τα «μπλοκ»
         phi=phi*PI/180;
         a=c*cos(phi); b=c*sin(phi);M\pi\lambdaOK 2
     printf("a=\\phi \n", a, b);
     getchar();
```
# Μέρος 1ο Λογικές Αποφάσεις

# Λογικές Αποφάσεις  $(if - else)$

 $\sigma$ υνθήκη = παράσταση με τιμή bool

if (συνθήκη) εντολή 1 else  $\epsilon$ vto $\lambda \acute{\eta}2$ 

 $Av$  η συνθήκη είναι αληθής (1) εκτελείται η *εντολή1*, αν είναι ψευδής (0) εκτελείται η *εντολή2* 

•Αντί απλών εντολών μπορούμε να έχουμε σύνθετες εντολές (μπλοκ)

 $\cdot$  Το τμήμα else είναι προαιρετικό.

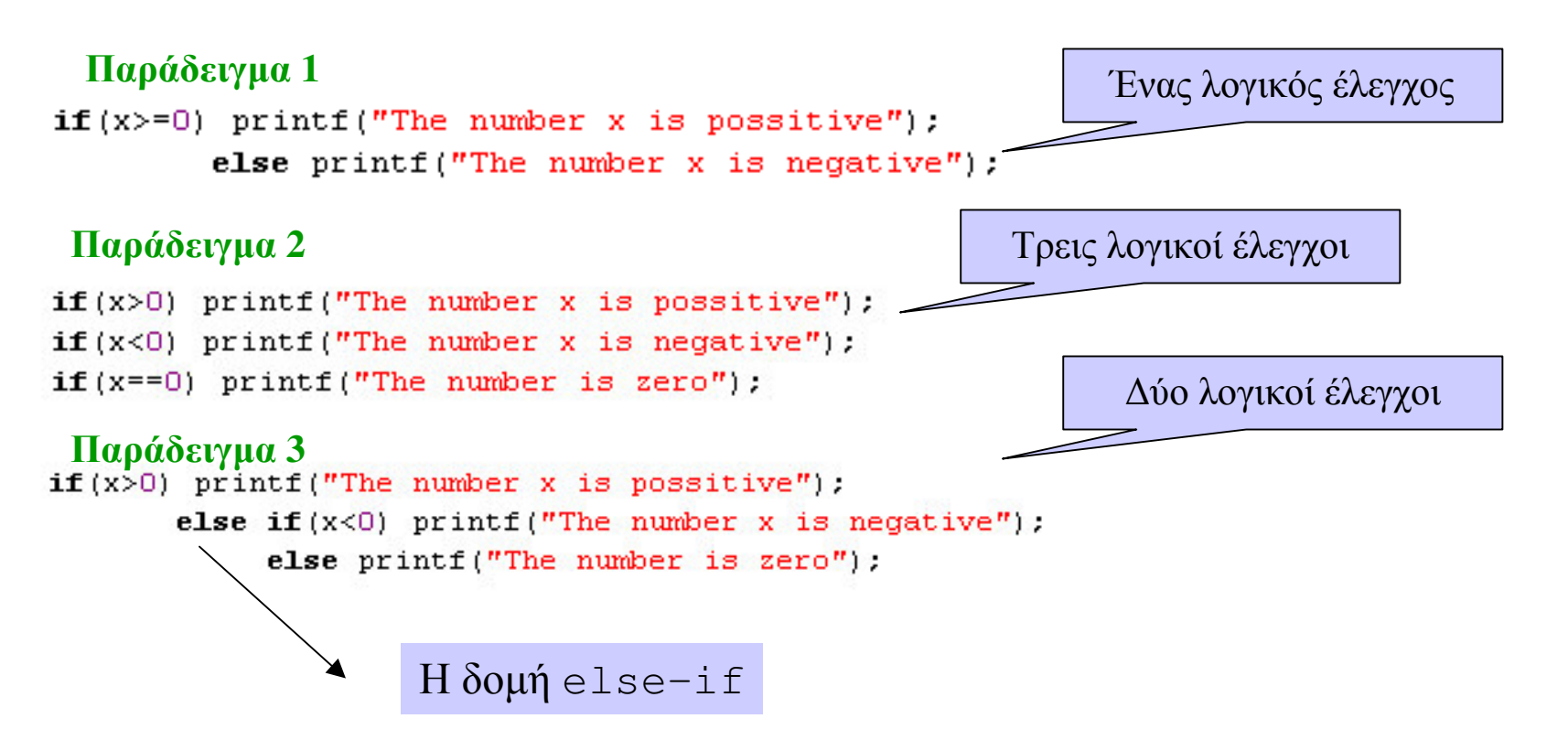

## Λογικές Αποφάσεις (else-if)

#### Διακλαδωμένη απόφαση else-if

 $if (συνθήκη1) εντολή1$ else if  $(\sigma \nu \theta \eta \kappa \eta^2)$   $\epsilon \nu \tau \partial \lambda \eta^2$ else if  $(\sigma \nu \theta \eta \kappa \eta 3)$   $\epsilon \nu \tau \partial \lambda \eta 3$ 

else if (συνθήκηΝ) εντολήΝ else  $\epsilon v \tau \partial \dot{\eta} (T \epsilon \lambda \iota \kappa \dot{\eta})$ 

■Οι συνθήκες υπολογίζονται με τη σειρά Όταν υπολογιστεί η πρώτη αληθής συνθήκη εκτελείται η αντίστοιχη εντολή και η αλυσίδα else-if τερματίζεται

 $\blacksquare$ Η τελική εντολή (μετά το τελευταίο else εκτελείται όταν καμία συνθήκη δεν είναι αληθής.

 $\blacksquare$ Το τελευταίο else είναι προαιρετικό

```
if(x>0) printf("The number x is possitive"):
       else if (x<0) printf ("The number x is negative"):
            else printf("The number is zero");
```
Δες κώδικα prog31elseif.c

### **(switch)**

#### **H** δομή switch

```
switch (k) {
```
}

 $\cdot$ 

case  $\tau$ *uñ|: ɛvτολή l*; break; case  $\tau$ *uñ* $2$  *: ɛvτολή 2*; break;

case *τιμή n : εντολή n*; break; default : $\epsilon$ ντολή(Τελική)

…………………………….

```
c = getchar();
switch(c) {
          case '0': printf("You pressed zero\n"); break;
          case '1': printf("You pressed one\n"); break;
          case '2': printf("You pressed two\n"); break;
          case of principles present eignoping, sites,
          case '9': printf("You pressed nine\n"); break;
```
default:  $print("You didn't pressed a number \n')$ .

#### ■Το k αντιστοιχεί σε <u>ακέραια τιμή</u>

■Εκτελείται η περίπτωση (case) η τιμή της **οποίας ισούται με** k

- $\textsf{A}$ ν η k δεν ισούται με καμία τιμή από τις δηλωμένες περιπτώσεις, τότε εκτελείτε η εντολή της περίπτωσης default.
- $\blacktriangleright$ H break σπάει τη δομή μεταφερόμαστε εκτός της δομής switch.

"Αν δεν δοθεί εντολή <code>break</code>, συνεχίζει η εκτέλεση και των εντολών των επόμενων περιπτώσεων.

<mark>Δες κώδικα prog32switch.c</mark>

**C3.10.** Να γίνει ένα πρόγραμμα που να υπολογίζει τις ρίζες ενός τριωνύμου

$$
ax^2 + bx + c = 0
$$

Δήλωσε ως μεταβλητές τις a,b,c (συντελεστές τριωνύμου), Δήλωσε την D (για διακρίνουσα) Δήλωσε τις x1, x2 (για τις ρίζες) Θέσε τιμές στα a,b,c Υπολόγισε D=b<sup>2</sup>-4ac Aν D<0 τότε Εκτύπωσε μήνυμα «Δεν υπάρχουν ρίζες» Αλλιώς { υπολόγισε  $x1 =$ ...... υπολόγισε  $x2 =$ ....... Εκτύπωσε τα x1 και x2 Τέλος προγράμματος

**C3.11.** Να ξαναγίνει το πρόγραμμα της άσκησης 3.10 ώστε να εκτυπώνει και τις μιγαδικές ρίζες, όταν υπάρχουν.

# $M$ έρος 2ο Επαναληπτικές διαδικασίες - Βρόχοι

## Επαναληπτικές Διαδικασίες - Βρόχος while

```
Η εντολή εκτελείται συνεχώς όσο η συνθήκη είναι αληθής
   \text{while}(\sigma\text{uv}\theta\text{m})εντολή
                                      • Για να σταματήσει ο βρόχος θα πρέπει στην εντολή να
                                      μεταβάλλεται η συνθήκη, ώστε αυτή κάποια στιγμή να γίνει
                                      γευδής και να έχουμε έξοδο από τον βρόχο.
                                      • Για να εκτελεστεί τουλάχιστον μια φορά η εντολή θα
/* proc35Bwhile.c */
                                      πρέπει αρχικά η συνθήκη να είναι αληθής.
#include <stdio.h>
#include <conio.h>
main()\left\{ \right.Αρχικοποίηση συνθήκης
      char a=151:
      char b:
      printf("Mantepse to \langle a \rangle \n\n").
      printf("Dwse haraktira : "); b=qetche();
      while (b \mid = a) -Συνθήκη επανάληψης
      \left\{ \right.printf("\n patises to c. Lathos!\n",b);
          printf("Dwse haraktira : "); b=qetche();
      print("n Bravo, brikes to swston");
      qetchar() :
                                                                Μεταβολή συνθήκης
\}
```
### Επαναληπτικές Διαδικασίες - Βρόχος for

for  $(A; B; \Gamma)$ εντολή Α,Β,Γ: παραστάσεις Α: Αρχικοποίηση συνθήκης επανάληψης Β: Συνθήκη επανάληψης

Γ: Αλλαγή συνθήκης επανάληψης

Η επανάληψη for χρησιμοποιείται συνήθως με «μετρητή», Π.χ.

```
\pm: μετρητής (συνήθως ακέραιος)
for (i = i1; i < i2; i += d) εντολή
                                                     i 1: αρχική τιμή
                                                     i2: μέγιστη τιμή
int i: double x:
                                                     d: βήμα μεταβολής τιμής
for (i=4; i<=110; i+=16) (
     x = sqrt(i);
                                              Ισοδύναμος βρόχος με "while"
     printf("$3d \frac{1}{2} $6.4f\n", i, x);
Y
                                                 int i; double x;
EX C:\RunCourses\Cprog\... E O X
                                                 i=42.0000
                                                 while (i < = 110) {
                                                      x = sqrt(i);printf("3d \t $6.4f\n\'," i,x);84
                                                      i+16;
 ЙЙ
                                                  <sup>}</sup>
```
### Επαναληπτικές Διαδικασίες - Βρόχος do-while

```
Η εντολή εκτελείται συνεχώς όσο η συνθήκη είναι αληθής
   do
       εντολή
                             • Για να σταματήσει ο βρόχος θα πρέπει στην εντολή να
   while(συνθήκη);
                             μεταβάλλεται η συνθήκη, ώστε αυτή κάποια στιγμή να γίνει
                             ψευδής και να έχουμε έξοδο από τον βρόχο.
                             • η εντολή εκτελείται τουλάχιστον μια φορά, αφού η
                             συνθήκη ελέγγεται στο τέλος.
/* proc37dowhile.c */
#include <stdio.h>
#include <conio.h>
main()\left\{ \right.Long unsigned int n=1;
      int k=0: char c:
      printf("Powers of 2 - press ESC to exit)n");
      do {
          n*=2:
          printf("2^*d = \t{lu} \n^{m}, ++k, n);c = getch();
      \} while (c!=2766k<31);
      if (k>=31) printf ("Number out of range\{n''\};
      printf("press Enter"); getchar();
}
```
# Ατέρμονοι βρόχοι

$$
\texttt{for}(\;;\;;\;):
$$

while  $(1)$  { };

do  $\{\}$  while  $(1)$  ;

#### Βρόχοι που δεν τερματίζουν ποτέ.

•Για τις εφαρμογές κονσόλας, η εφαρμογή τερματίζει με Ctrl+Break

•Ένας ατέρμονος βρόχος μπορεί να χρησιμοποιηθεί σε ένα πρόγραμμα σε συνδυασμό με την εντολή Break.

•Γενικά, ατέρμονοι βρόχοι δημιουργούνται λόγω λάθους στον σχεδιασμό ή στην υπολοποίηση του προγραμματος

```
short int n=1;
while (n < 40000) {
     print(f("ad)n", n);n*=2.
 \}
```

```
for (n=1; n<100; n++) printf ("d \n\ n", n-);
```

```
char c:
do (
       c = getch();
\mathbf{while} (c != 27 \mid c != 'A');
```
### $\boldsymbol{\mathrm{Evrob}}$ éç break  $\boldsymbol{\mathrm{k}}$ u continue

- Η εντολή break προκαλεί έξοδο από το βρόχο
- Η εντολή continue μεταφέρει τη ροή στον έλεγχο της συνθήκης του βρόχου

\*\* Οι εντολές πρέπει να βρίσκονται μέσα σε βρόχο και εν'γένει μετά από μια λογική  $\alpha\pi\omega\alpha\sigma\eta$  ( $\Lambda$ . $\Lambda$ .) if-else

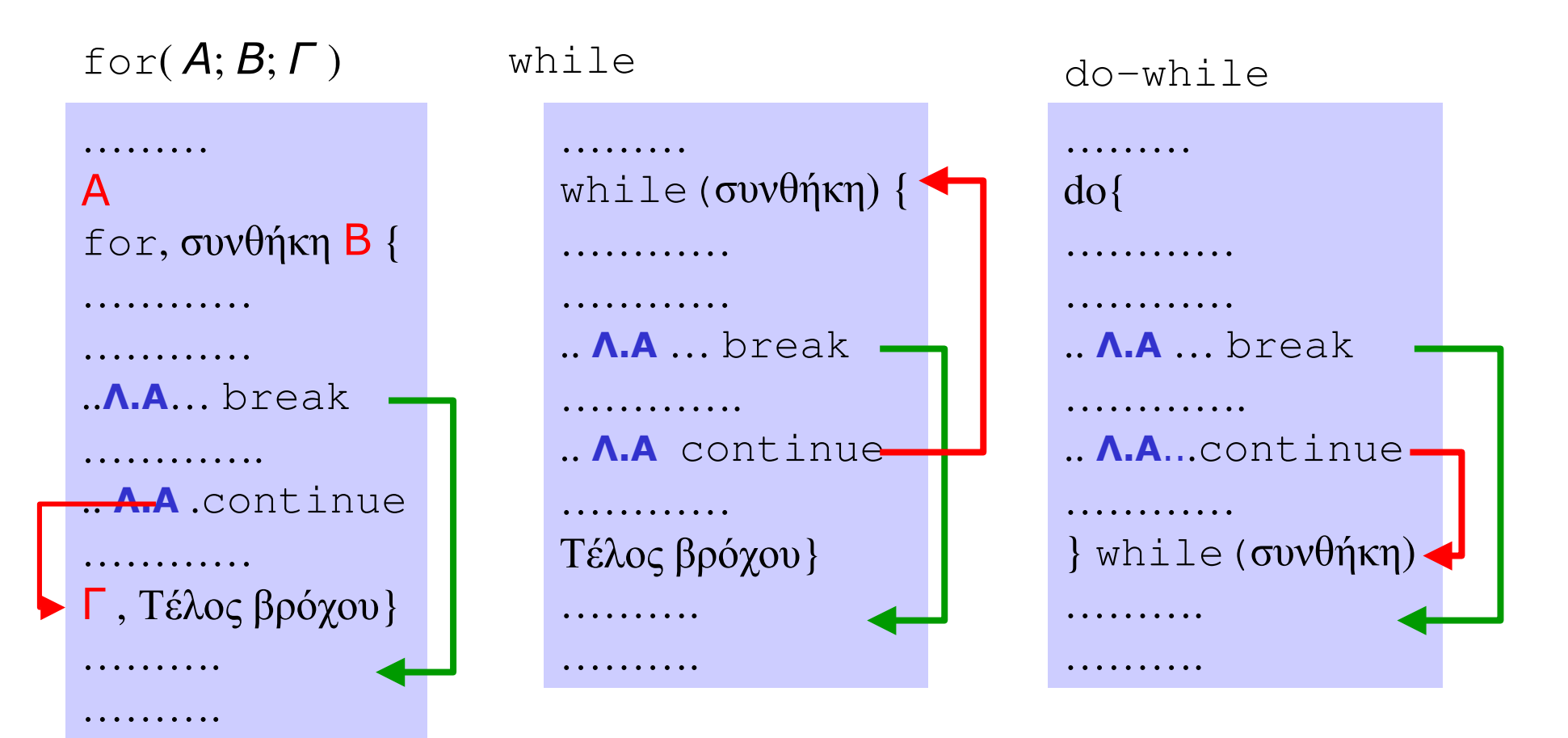

# Παραδείγματα

1. Δώστε έναν θετικό ακέραιο αριθμό *n* και υπολογίστε το παραγοντικό του f=n!

```
main()
                                                                   1 * code 2 * 1main1() /* code 1 */
                                                         \mathcal{L}₹
                                                               unsigned int n=0, f=1;
   unsigned int k, n, f:
   n = 10.
            /*Θα υπολογίσουμε το n! */
                                                               print f(T*d!=^n, n):
            /*f: μεταβλητή για το αποτέλεσμα */
   f=1:
                                                               while (n>1) f^* = n - 1;
   for (k=1; k\le n; k++) f=f*k; /* k ustonthe */
                                                               print(f, "s1u", t):
   printf("d!=\$lu", n, f);qetchar() :
   getchar();
                                                         \mathbf{1}¥
```
2. Δώστε έναν θετικό ακέραιο αριθμό και υπολογίστε αν είναι πρώτος ή όχι και γιατί.

```
\Delta \omegaσε ακέραιο NΔες κώδικα primes.c
                                        Eπανέλαβε από I=2 έως I<=N/2 (I ένας μετρητής)
                                          Av N\%I==0 διέκοψε την επανάληψη γιατί το N δεν είναι πρώτος.
                                        Τέλος Επανάληψης
/* Σύντομος κώδικας primes0.c*/
                                        Aν N\%I==0 Εκτύπωσε Μήνυμα1 (δεν είναι πρώτος)
#include <stdio.h>
main()Αλλιώς Εκτύπωσε Μήνυμα2 (είναι πρώτος)
\left\{ \right.int_i, N=525.
     for (i=2; i<=N/2; i++) if (! (N * i)) break;
     if (N\i) printf ("The number d is prime!\n\ln", N);
     else printf("The number %d is not prime, is devided by %d\n", N, i);
     getchar();
\rightarrow
```
# Παραδείγματα

3. Υπολογίστε τη τιμή της συνάρτησης  $e^x$  από τους Ν πρώτους όρους της σειράς

$$
e^{x} = 1 + x + \frac{x^{2}}{2!} + \frac{x^{3}}{3!} + \dots + \frac{x^{n}}{n!}
$$

Μετά τον υπολογισμό του κάθε όρου να εκτυπώνεται η διαφορά της τιμής που μας δίνει η σειρά από την πραγματική τιμή που μας δίνει η συνάρτηση sin της βιβλιοθήκης <math>.

```
Ορισμός μεταβλητών
x το όρισμα που θα υπολογιστεί, N ο μέγιστος αριθμός όρων που θα υπολογιστούν
S: άθροισμα των όρων της σειράς που προσεγγίζει το αποτέλεσμα
<u>Βοηθητικές μεταβλητές</u>, i μετρητής όρων, y = x^i και f = i!Θέτω αρχικές τιμές για τις μεταβλητές S=1, y=1, f=1;
Επανάληψη από i=1 έως Ν
  Υπολόγισε παραγοντικό i!, f=f*i (στην i-οστή επανάληψη)
  Υπολόγισε τη δύναμη x^i, y=y^*x (στην i-οστή επανάληψη)
  Πρόσθεσε στη σειρά τον i-οστό όρο, S=S+y/f
  Εκτύπωσε i, S και τη διαφορά Δ=S-e<sup>x</sup>,
Τέλος Επανάληψης
                                                        Κώδικας: taylorExp.c
```
# Παραδείγματα

4. Θέλουμε να υπολογίσουμε τη τετραγωνική ρίζα Y ενός αριθμού X σύμφωνα με τον παρακάτω κανόνα

Aν  $Y_0$  είναι μια προσέγγιση του Y τότε η  $Y_1=(Y_0+XYY_0)/2$  είναι μια καλύτερη προσέγγιση, Δηλαδή η ακολουθία  $Y_{n+1} = (Y_n + X/Y_n)/2$  συγκλίνει ομοιόμορφα στη τετραγωνική ρίζα του Χ.

\* Ο υπολογισμός να γίνει μέχρι να έχουμε μια ακρίβεια της τάξης του 10<sup>-5</sup>.

 $Δ$ ώσε  $X$ Δώσε Υ<sub>ρ</sub> (αρχική προσέγγιση στη ρίζα) Εκτέλεσε (αρχή επανάληψης) **Υπολόγισε**  $Y_1=0.5*(Y_0+XY_0);$ **Υπολόγισε** τη διαφορά Δ= $|Y_1 - Y_0|$  $\Theta$ έσε  $Y_0 = Y_1$  (νέα προσέγγιση) **Επανέλαβε** εφόσον Δ>10<sup>-5</sup> Εκτύπωσε Αποτέλεσμα

Δες επίσης κώδικα FindSqrRoot.c

```
main()
```

```
double X, Y0, Y1, D;
X=3; Y0=2;do {
     Y1=0.5*(Y0+X/Y0):
     D = fabs(Y1-Y0);
     Y0 = Y1:
} while (D>0.00001) ;
printf("Sqrt(%f) = %f \n", X, Y1);
qetchar();
```
**C3.20.** Υλοποιείστε ένα πρόγραμμα που να υπολογίζει τη τιμή της παρακάτω σειράς για δοθέν  $x$  μέχρι τον *N*-οστό όρο (το *N* να ορίζεται ως σταθερά)

$$
y = \sum_{n=0}^{N} \frac{\cos(nx)}{(n+1)^2} = 1 + \frac{\cos(x)}{4} + \frac{\cos(2x)}{9} + \frac{\cos(3x)}{16} + \dots + \frac{\cos(Nx)}{(N+1)^2}
$$

**C3.21.** Υλοποιείστε ένα πρόγραμμα που να υπολογίζει τη τιμή της παραπάνω σειράς (άσκηση 3.1) για δοθέν x και μέχρι ακρίβεια 10<sup>-8</sup> (δηλαδή ο υπολογισμός να σταματάει όταν ο τελευταίος όρος που προστίθεται στο y είναι μικρότερος του  $10^{-8}$ κατά απόλυτη τιμή). Να εκτυπώνονται τα αποτελέσματα σε κάθε βήμα.

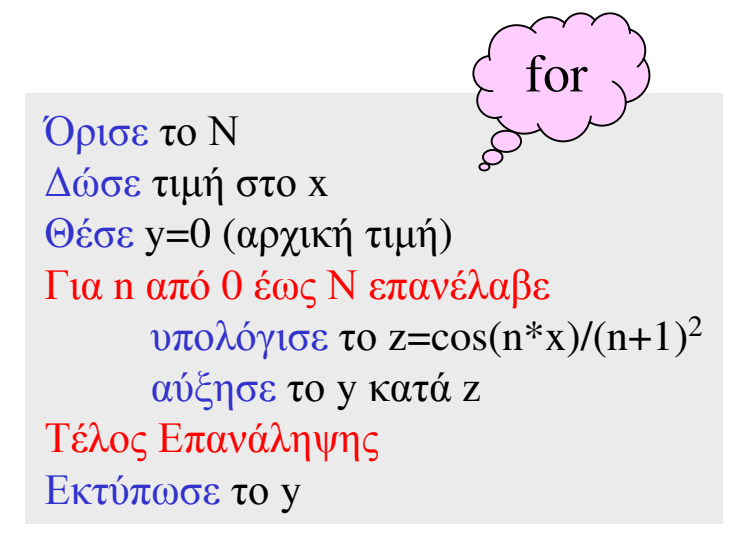

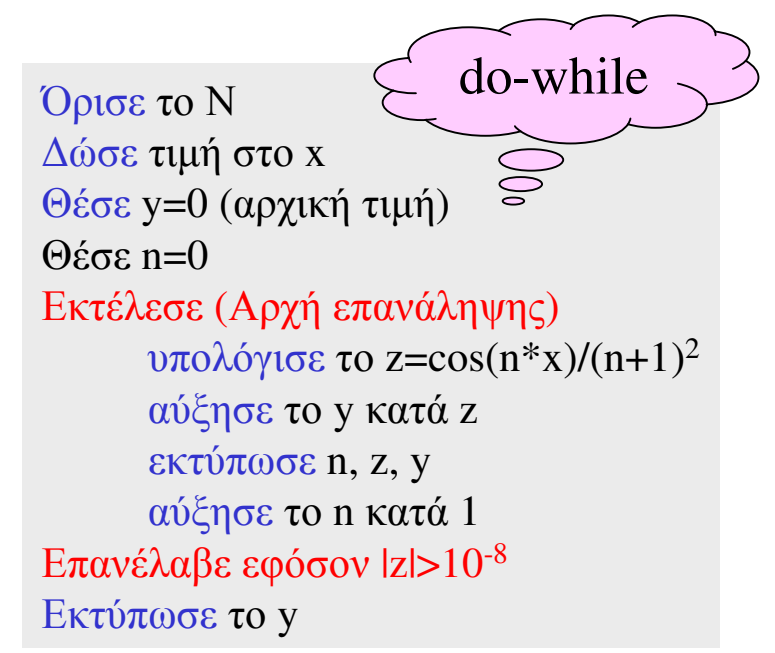

**C3.23**. Υπολογίστε τη τιμή της συνάρτησης  $sin(x)$  από τους Ν πρώτους όρους της σειράς  $\sin x = x - \frac{x^3}{3!} + \frac{x^5}{5!} - \frac{x^7}{7!} + \dots + \frac{(-1)^{n-1} x^{2n-1}}{(2n-1)!}$ 

Μετά τον υπολογισμό του κάθε όρου να εκτυπώνεται η διαφορά της τιμής που μας δίνει η σειρά από την τιμή που μας δίνει η συνάρτηση sin της βιβλιοθήκης <math>.

**C3.25.** Η ακολουθία Fibonacci δίνεται από τον γενικό όρο

$$
u_n = (a^n - b^n) / \sqrt{5}
$$
,  $\dot{o} \pi o v$   $a = \frac{1}{2}(1 + \sqrt{5})$ ,  $a = \frac{1}{2}(1 - \sqrt{5})$ 

α) Υπολογίστε τους δέκα πρώτους όρους της ακολουθίας με βάση τον παραπάνω τύπο β) Υπολογίστε τους δέκα πρώτους όρους της ακολουθίας χρησιμοποιώντας τον ισοδύναμο αναδρομικό τύπο  $u_{n+2} = u_{n+1} + u_n$  με  $u_1 = 1$  και  $u_2 = 2$ 

#### $A$ <sub>σкηση</sub> C3.30

 $\Delta$ ίνεται η συνάρτηση  $y=y(x)$ ,  $y=e^x\sin(3x)$ Σε ένα διάστημα τιμών (x<sub>min</sub>, x<sub>max</sub>), .οπου το x μεταβάλλεται με βήμα dx, να εκτυπωθούν στην οθόνη οι τιμές *x*, y και τετραγωνική ρίζα του y (εφόσον υπάρχει). Το πρόγραμμα να σταματάει αν το lyl γίνει για πρώτη φορά μεγαλύτερο του y<sub>max</sub> (Δοκιμή για x<sub>min</sub>=-2, x<sub>max</sub>=2, dx=0.1, y<sub>max</sub>=4)

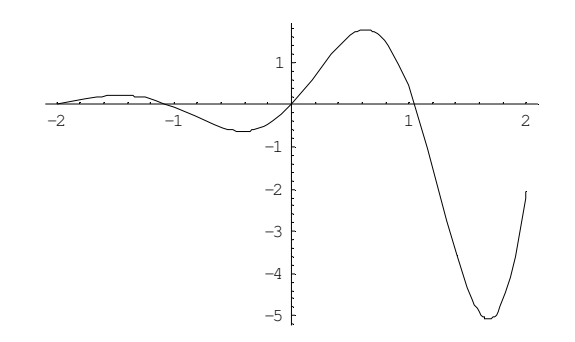

#### Θέσε x=x<sub>min</sub> (αρχή βρόχου) Ενώ x<=x<sub>max</sub> εκτέλεσε τα παρακάτω υπολόγισε το y Αν lyl>y<sub>max</sub> έξοδος από το βρόχο Eκτύπωσε x,y Aν y>0 υπολόγισε και εκτύπωσε το z=y $^{1/2}$ αλλιώς εκτύπωσε «-» Αύξησε το x κατά dx Επανέλαβε (τέλος βρόχου) Τέλος προγράμματος

<u>Δες κώδικα exersizeC330.c</u>

#### - **C3.31**

Θεωρείστε την άσκηση C3.30. Χρησιμοποιείστε την επανάληψη for για να εκτυπώσετε μόνο τις τιμές x και y<sup>1/2</sup>. Να γίνει και χρήση της continue.

# Εφαρμογές – Υπολογισμός ολοκληρώματος

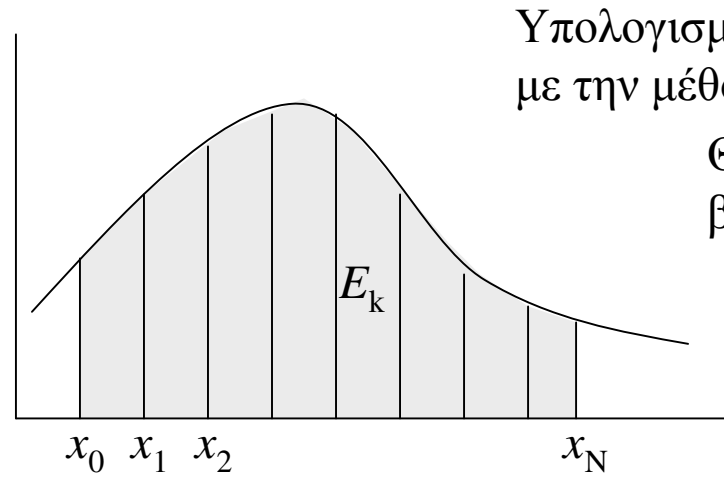

Υπολογισμός ολοκληρώματος της y=f(x) στο διάστημα [a,b] με την μέθοδο του τραπεζίου

> Θεωρούμε N διαμερίσεις του διαστήματος [a,b] με  $β$ ήμα Δ*x*=*h*=(*b*-*a*)/*N*. Θα είναι

$$
I = \int_{a}^{b} f(x)dx \approx \sum_{k=1}^{N} E_{k}, \quad \text{or} \quad E_{k} = \frac{f(x_{k-1}) + f(x_{k})}{2}h
$$

 $\prod$ αράδειγμα f(x)=x\*cos(x)  $\Delta$ ιάστημα [0,π/2] με N=20

```
#define pi 3.141592653589793
```
 $/*$  trapeziol.c \*/

```
main()
```

```
double a=0, b=pi/2; int i, N=20;
double h, x0, x, f0, f1, E, I;
```

```
h = (b-a)/N:
        f0 = x0 * cos(x0);x0 = a;
T = \capfor (i=0; i < N; i++) {
        x = x0+h;
                    f1=x*cos(x);
        E=0.5*(f0+f1)*h;
        I += E:
        x0=x; f0=f1;
```

```
print("Integral=\f(n'', I));
getchar();
```
 $\Delta$ ες επίσης trapezio2.c

 $O$ ρισε  $N$ , a, b  $Y\pi$ ολόγισε h=(b-a)/N  $\Theta$ έσε x0=a και υπολόγισε f0=f(x0)  $\Theta$ έσε I=0 (αρχική τιμή ολοκληρώματος) Επανέλαβε Ν φορές  $x=x0+h$ : υπολόγισε  $f1=f(x)$ ; υπολόγισε  $E=(f0+f1)*h/2$ αύξησε το I κατά E (I=I+E) Θέσε x0=x, f0=f1 (νέες τιμές για το επόμενο βήμα) Τέλος Επανάληψης Εκτύπωσε αποτέλεσμα

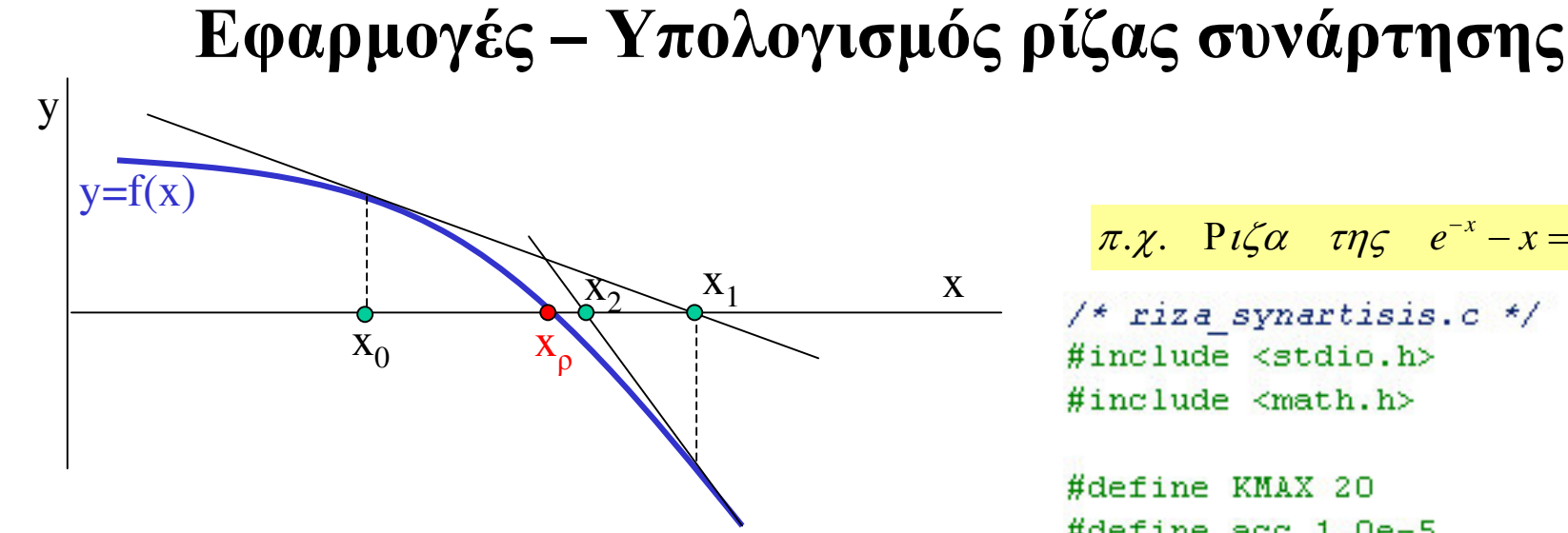

#### Η μέθοδος Newton-Raphson

Έστω  $x_0$  μια ζητούμενη ρίζα της συνάρτησης y=f(x), η οποία έχει παράγωγο την f<sub>a</sub>=df/dx. Αν x<sub>0</sub> είναι μια αρχική εκτίμηση της ρίζας τότε μια δεύτερη εκτίμηση δίνεται από την  $x_1 = x_0 - f(x_0)/f_d(x_0)$ , μια τρίτη εκτίμηση θα είναι η  $x_2=x_1-f(x_1)/f_d(x_1)$ , K.O. K. Αν η μέθοδος συγκλίνει τότε οι εκτιμήσεις μας  $x_i$ ,  $i=1,2,3...$  θα συγκλίνουν προς την ρίζα  $x_0$ 

$$
\tau.\chi. \quad P\iota\zeta\alpha \quad \tau\eta\zeta \quad e^{-x} - x = 0, \quad x_0 \approx 0
$$

#define acc 1.0e-5

```
main()
```
 $\left\{ \right.$ 

€

```
int k=1:
double v, vd, dx;
double x=0:
do {
          v=exp(-x)-x;vd=-exp(-x)-1;dx=y/yd;
          x = -dxprintf("%2d x=%10.9f
\mathbf{while}(\mathbf{fabs}(\mathbf{y}) > \mathbf{acc} \mathbf{gsk} \leq \mathbf{KMAX});
qetchar();
```
# Eτικέτες και goto

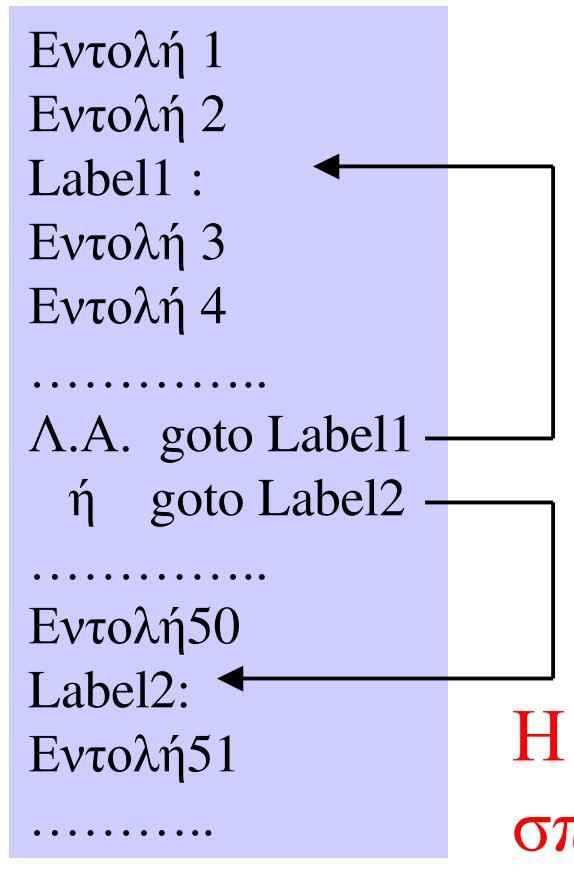

Δες κώδικα prog38goto.c (σχετικός με την άσκηση 3.30)

DOι ετικέτες (labels) εισάγονται στο πρόγραμμα όπως και οι εντολές αλλά τερματίζουν με «: »

**IH** εντολή goto "label" μεταφέρει τη ροή του προγράμματος στην επόμενη εντολή μετά την ετικέτα.

 $\Box$ Η ετικέτα και η goto πρέπει να βρίσκονται στην ίδια συνάρτηση.

# H εντολή goto πρέπει να χρησιμοποιείται σπάνια αν όχι καθόλου!!!

Ένα πρόγραμμα με goto είναι δυσνόητο, δύσκολο στη συντήρησή του και δυσκολεύει τον μεταγλωττιστή στην δημιουργία ενός βέλτιστου κώδικα.

# Ένθετοι Βρόχοι

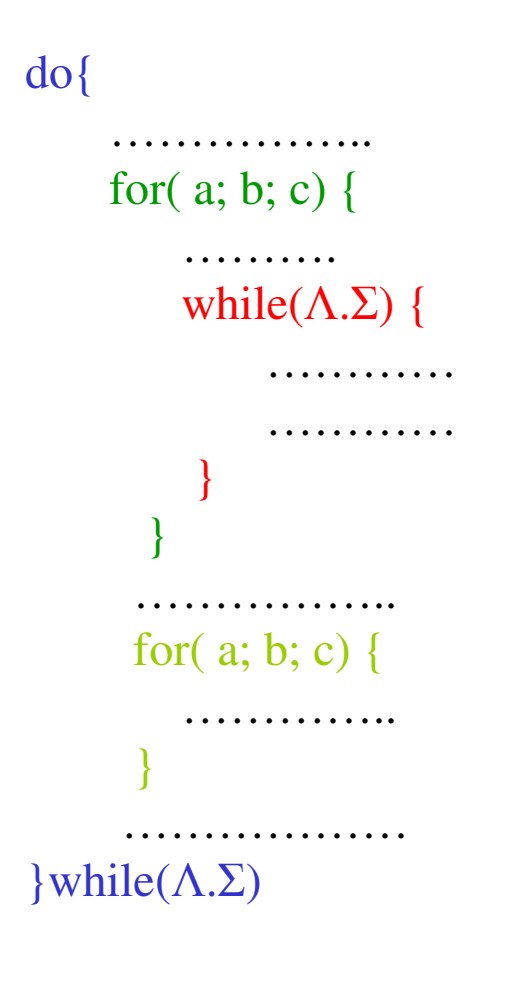

Οι εντολές ενός βρόχου μπορεί να περιλαμβάνουν και «δευτερεύοντες» βρόχους. Για να προχωρήσει η ροή σε έναν βρόχο πρέπει να τερματίσει ο κάθε δευτερεύων βρόχος που θα συναντηθεί.

```
/*prog39forfor.c*/
#include <stdio.h>
```

```
main()
```

```
3
```
D

```
int i, j;for (i=1; i<=10; i++) {
     for (j=1; j<=i; j++) printf (" %3d ", i*j);
     printf(\sqrt[n]{n^n});
```

```
₹
```
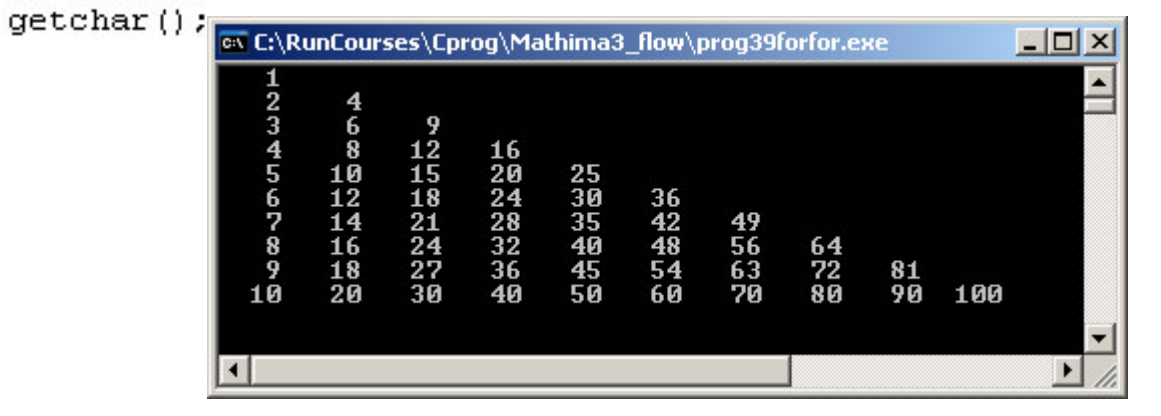

#### Аокцоп СЗ.50

Υπολογίστε της τιμές της συνάρτησης y=y(x) που δίνεται από την διπλανή σειρά

$$
y = \sum_{n=0}^{N} \frac{\cos(nx)}{(n+1)^2} = 1 + \frac{\cos(x)}{4} + \frac{\cos(2x)}{9} + \frac{\cos(3x)}{16} + \dots + \frac{\cos(Nx)}{(N+1)^2}
$$

Για ένα δεδομένο *Ν* και σε ένα διάστημα (xmin, xmax) με βήμα dx  $(\pi \chi, N=20, \ xmin=0, \ xmax=2, \ dx=0.01)$ 

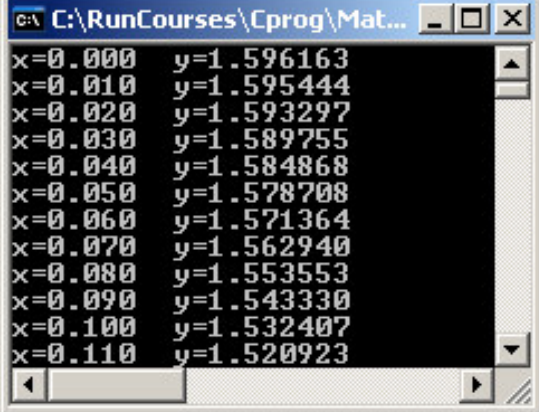

#### Аокцоц СЗ.51

Αν *i* και *j* ακέραιοι με τιμές στο διάστημα [0,10], βρείτε τη μέγιστη τιμή της συνάρτησης

$$
z = (i + j)^4 e^{-\frac{i^2 + j^2}{10}}
$$

καθώς και το σημείο  $(i_0, j_0)$  του μεγίστου  $(Aπάντηση max=214.23, (i<sub>0</sub>, j<sub>0</sub>)=(3,3))$ 

#### **Άσκηση C3.52**

Κάντε ένα πρόγραμμα που να υπολογίζει την τιμή της σειράς για δεδομένα Ν και Μ

$$
y = \sum_{m=1}^{M} \sum_{n=0}^{N} \frac{\cos(\sqrt{n}\pi)}{(m+n)^2} = 1 + \frac{\cos(\pi)}{4} + \frac{\cos(\sqrt{2}\pi)}{9} + \dots + \frac{\cos(\sqrt{N}\pi)}{(1+N)^2} + \frac{1}{4} + \frac{\cos(\pi)}{9} + \frac{\cos(\sqrt{2}\pi)}{16} + \dots + \frac{\cos(\sqrt{N}\pi)}{(2+N)^2} + \dots
$$

.......................................

$$
\frac{1}{(M+0)^2} + \frac{\cos(\pi)}{(M+1)^2} + \frac{\cos(\sqrt{2}\pi)}{(M+2)^2} + \dots + \frac{\cos(\sqrt{N}\pi)}{(M+N)^2} +
$$

(Για M=N=10 βρίσκουμε 1.118370)

#### **Ασκηση C3.53**

Κάντε ένα πρόγραμμα που να υπολογίζει και να εκτυπώνει όλες τις τιμές της παραπάνω σειράς (της άσκηση 3.52) για N=100 και για Μπαπό 1  $\epsilon$ ως 10.

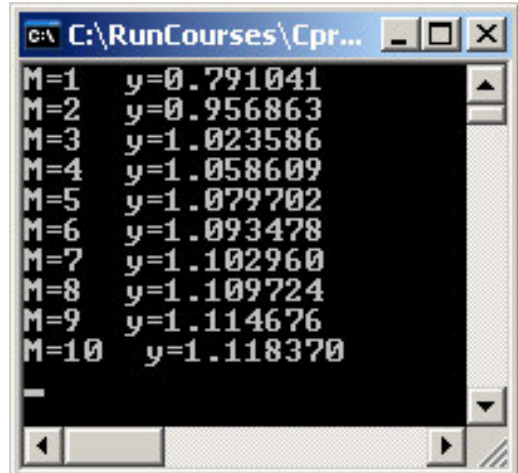